# The 79th Annual Meeting of the Japanese Cancer Association

# How to record a slide show with narration and slide timings [Invited Speakers]

PowerPoint Mac for PowerPoint2019

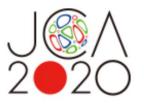

If you use PowerPoint 2016 for Mac you cannot export the file as a video. Please use PowerPoint2019 or Keynote instead.

COPYRIGHT © JAPAN CONVENTION SERVICES, INC. ALL RIGHTS RESERVED.

- Please prepare the following items:
   Microsoft PowerPoint Presentation slides
   Laptop
   Microphone
- Please connect the microphone/headset to your laptop to record your voice. Built-in laptop microphones are also available.
- Quiet places are recommended.
- Please make sure to finish your words before you go to the next page. Your voice won't be recorded while you switch the pages.
- Please embed the videos directly in the slides. (Hyperlinks are not available.)
- Laser Pointer for Mac is not available.
- Please prepare the following slides
   Slide #1: Title slide
   Slide #2: Disclosure of the Conflicts of Interests
   Slide #3: Brief CV (your name, photo and brief CV)
   Slide #4: starting your presentation

#### #3: Brief CV (your name, photo and brief CV) Sample

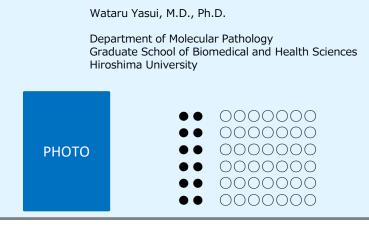

2020/8/19

- Select 'Slide Sorter' below and make sure there is no seconds shown under the each slide.
- If any, select 'Transitions'>'Advance Slide' >uncheck the 'After:' button.
   \*This image may look different depending on your OS/MS version.

|              |           |               | Т      | ansitio     | <mark>ns</mark> |               |                             |               |            |             |                  |                      |                 |
|--------------|-----------|---------------|--------|-------------|-----------------|---------------|-----------------------------|---------------|------------|-------------|------------------|----------------------|-----------------|
| AutoSa       | ave 💽 Off | <b>四</b> 5    | ・ ひ 里  | <b>A</b> •  |                 |               |                             | Presentation2 | - PowerPoi | nt          | 平野               | 和佳子 🙁 📼              | - ø ×           |
| File         | Home      | Insert        | Design | Transitions | Animatic        | ans Slide S   | Show Revi                   | iew View      | Help       | 𝒫 Search    |                  | යි Sha               | re 🛛 🖓 Comments |
| Preview      | None      |               | Norph  | Fade        | Push            | (←)<br>Wipe   | <-→<br>Split                | Reveal        | Cut        | Random Bars | Duration: Auto   | Advance Slide        |                 |
| Preview      |           |               |        |             |                 | Transition to | This Slide                  |               |            |             |                  | Timing               |                 |
| 1            |           |               | Hello  | * 2         | HELLO           |               | 192<br>an an an an<br>* 00: | 11            |            |             | Slide            | Adva<br>Slid<br>Afte | le              |
| Slide 2 of 2 | 🕞 Englis  | h (United Sta | ates)  |             |                 |               |                             |               |            |             | Display Settings | 88 10 平              | <b>∦</b> ÷+ 80% |

# How to disclose your COI

If there is any COI, the presenter should use the disclosure slide to present COI after the title slide, in order to clarify the names of companies and/or associations in question.

If there is no COI, the presenter should indicate 'I/We have no financial relationships to disclose.' as such on the sample slide.

If the lead presenter is the responsible researcher, choose the sample slide 1. If the lead presenter is NOT the responsible researcher, choose the sample slide 2 and prepare each COI disclosure slide on behalf of the responsible researcher.

## 1) Lead presenter is the responsible researcher

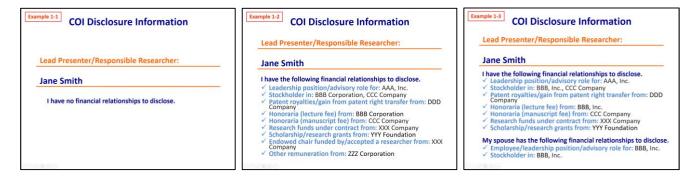

## 2) Lead presenter is NOT the responsible researcher

|                                                                                                    | Lead Presenter: John Doe                                                                                                    |
|----------------------------------------------------------------------------------------------------|----------------------------------------------------------------------------------------------------|
| Lead Presenter: John Doe                                                                                                    | I have no financial relationships to disclose. Responsible Researcher: Jane Smith                                                                                                    |
| Responsible Researcher: Jane Smith                                                                                                    | I have the following financial relationships to disclose.                                                                                                    |
| We have no financial relationships to disclose.                                                                                                    |                                                                                                    |
| 22280G                                                                                                    | 8 3 2 2 2 2 2 2 2 2 2 2 2 2 2 2 2 2 2 2                                                                                                    |
| Example 2-3 COI Disclosure Information                                                                                                    | Example 2-4 COI Disclosure Information                                                                                                    |
| Lead Presenter: John Doe                                                                                                    |                                                                                                    |
| Thave the following financial relationships to disclose. Leadership position/advisory role for: AAA, Inc. Stockholder In: BBB Corporation, CCC Company Action Company Company | Lead Presenter: John Doe I have no financial relationships to disclose. Responsible Researcher: Jane Smith                                                                                                    |
| Have the following financial relationships to disclose.     Leadership position/advisory role for: AAA, Inc.     Stockholder in: BBB Corporation, CCC Company     Patent royalties/gain from patent right transfer from: DDD Company     Honoraria (Incurs field From: BBB Corporation)     Honoraria (Incurs field From: BBB Corporation)     Kesearch funds under contract from: XXX Company     Scholarship/research grants from: YYY Foundation                                                                                                    | Lead Presenter: John Doe I have no financial relationships to disclose. Responsible Researcher: Jane Smith I have the following financial relationships to disclose.                                                                                                    |
| Have the following financial relationships to disclose.     Leadership position/advisory role for: AAA, Inc.     Stockholder in: BBB Corporation, CCC Company     Patent royalties/gain from patent right transfer from: DDD Company     Honoraria (Incurs field From: BBB Corporation)     Honoraria (Incurs field From: BBB Corporation)     Kesearch funds under contract from: XXX Company     Scholarship/research grants from: YY Foundation     Responsible Researcher: Jane Smith     Have the following financial relationships to disclose.     I stackholdre in: BBB Corporation CCC Company     Scholarship/research grants from: YY Foundation     Research flowing financial relationships to disclose.     I stackholdre in: BBB Comparison CCC Company                                                                                                    | Lead Presenter: John Doe I have no financial relationships to disclose. Responsible Researcher: Jane Smith I have the following financial relationships to disclose. Leadership position/advisory role for: AAA, Inc. Stockholder in: BBB corporation, CCC Company Patent royalties/gain from patent right transfer from: DDD Company Honoraria (inclume fee) from: BBB corporation Honoraria (manuscript fee) from: CCC Company Honoraria (manuscript fee) from: CCC Company Honoraria (manuscript fee) from: CCC Company Honoraria (manuscript fee) from: CCC Company Honoraria (manuscript fee) from: CCC Company Honoraria (manuscript fee) from: CCC Company                     |
| Have the following financial relationships to disclose.     Leadership position/advisory role for: AAA, Inc.     Stockholder in: BBB Corporation, CCC Company     Patent royalties/gain from patent right transfer from: DDD Company     Honoraria (manuscript fee) from: BBB Corporation     CC Company     Scholarship/research frances from: XXX Company     Scholarship/research grants from: YWF Foundation     Responsible Researcher: Jane Smith     Ihave the following financial relationships to disclose.     Leadership bosition/advisory role for: AAA, Inc.                                                                                                    | Lead Presenter: John Doe I have no financial relationships to disclose. Responsible Researcher: Jane Smith I have the following financial relationships to disclose.      Leadership position/advisory role for: AAA, Inc.      Leadership position/advisory role for: AAA, Inc.      Scholder in: BBB Corporation, CCC Company      Patent royalties/gain from patent right transfer from: DDD Company      Honoraria (Incture fee) from: BBB Corporation      Honoraria (manuscript fee) from: CCC Company      Research funds under contract from: XXX Company      Scholarship/research grants from: YY Foundation      Kator and the day Accepted a researcher from: XXX Company |

# PowerPoint Mac

- Select 'Slide show' and turn on 'Play Narrations' and 'Use Timings'. Select the very first slide and click 'Record Slide Show' to start recording.
  - \*The recording starts from the slide you are on at the moment. Make sure you choose the very first slide to start.

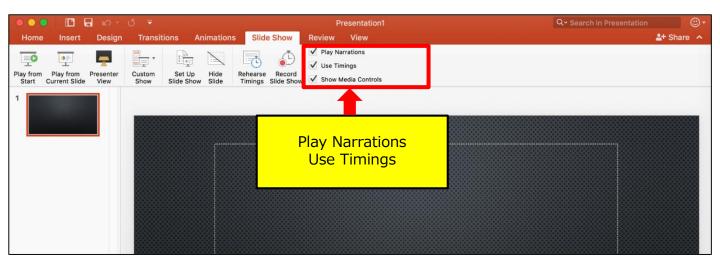

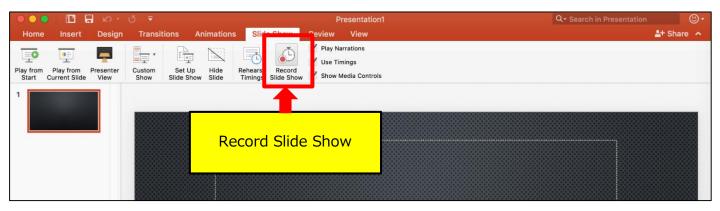

2. When you click 'Record Slide Show', the screen will look as below. Please start recoding.

| S ()<br>End Show Tips |                       |       |                    |
|-----------------------|-----------------------|-------|--------------------|
| 0:05 II O             | Current slide<br>0:05 | 17:45 | End of slide show  |
|                       |                       |       |                    |
|                       |                       |       |                    |
|                       |                       |       |                    |
|                       |                       |       |                    |
|                       |                       |       |                    |
|                       |                       |       | Click to add notes |
|                       |                       |       |                    |
|                       |                       |       |                    |
|                       | ⊙ 1/1 ⊙               |       |                    |
|                       |                       |       | A- A-              |
|                       |                       |       |                    |
| 1 0:09                |                       |       |                    |
| 1 0:09                |                       |       |                    |

3. When you reach to the very last slide, the following message will be shown.

Click 'Yes' to save the voice data.

| S<br>End Show | <b>D</b><br>Tips |                       |                                                                                            |                    |
|---------------|------------------|-----------------------|--------------------------------------------------------------------------------------------|--------------------|
| 0:11          | пο               | Current slide<br>0:00 | 17:45                                                                                      | End of slide show  |
|               |                  |                       |                                                                                            |                    |
|               |                  | <b>1</b>              | The total time for your slide show was<br>0:00:12. Do you want to save the new<br>timings? | slide              |
|               |                  |                       | No                                                                                         | Yes                |
|               |                  |                       |                                                                                            |                    |
|               |                  |                       |                                                                                            | Click to add notes |
|               |                  |                       |                                                                                            |                    |
|               |                  |                       |                                                                                            |                    |
|               |                  | ⊙ 1/1 ⊙               |                                                                                            |                    |

 When you are done recording, save the file and do the final check. Save the file and open the file again. Play the slide show from the beginning to make sure everything is recorded appropriately.

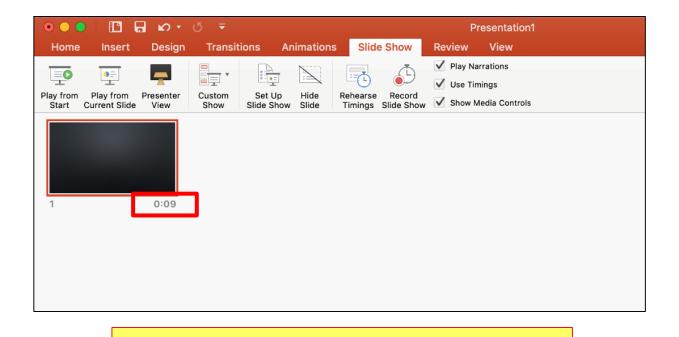

## The presentation slides that you recorded will be shown here

5. Convert the file into a video. Select 'File' > 'Export'.

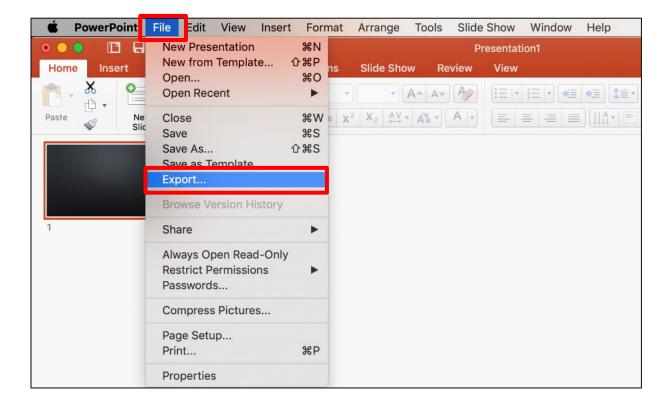

6. Save the file as MP4.

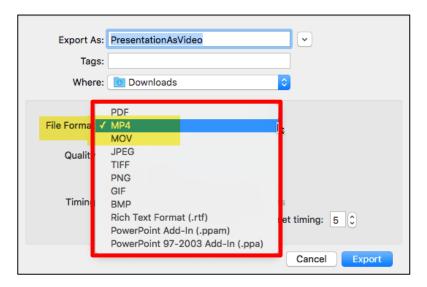

#### 7. Save the file.

The title should include your name. Make sure the File Format is 'MP4' and Quality is 'Internet Quality'. Please check 'Use Recorded Timings and Narrations'.

### This should be checked

| Online Locations | File Format: 194 |                                          |               |
|------------------|------------------|------------------------------------------|---------------|
|                  |                  | Height: 1080<br>d Timings and Narrations | 9             |
| New Folder       |                  |                                          | Cancel Export |

8. Select 'Export'.

This may take for a while. Please wait until the file is 100% saved.

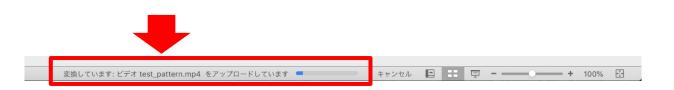

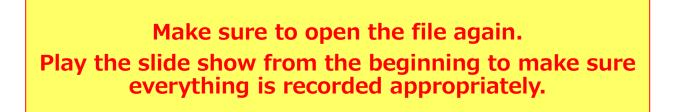